## Hooking the IAT

And replacing any function with your own

## The concept

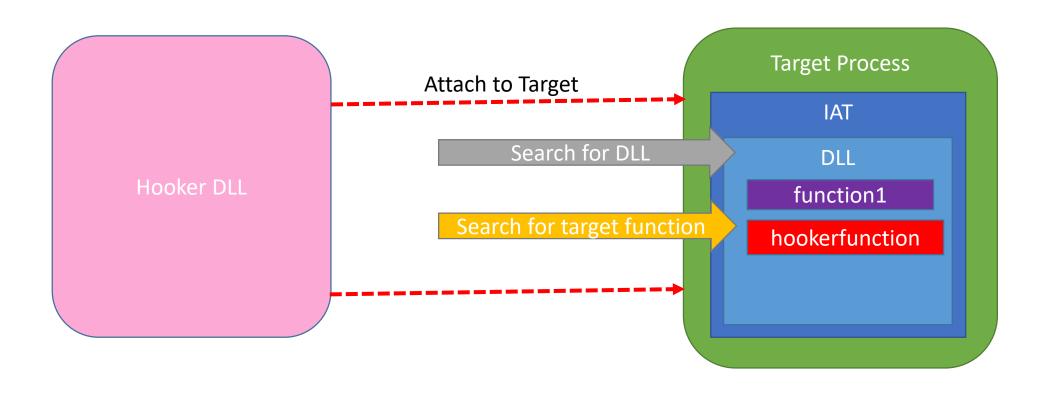

## Thank you